Pensieve header: December 7, 2020: The cube of oranges riddle.

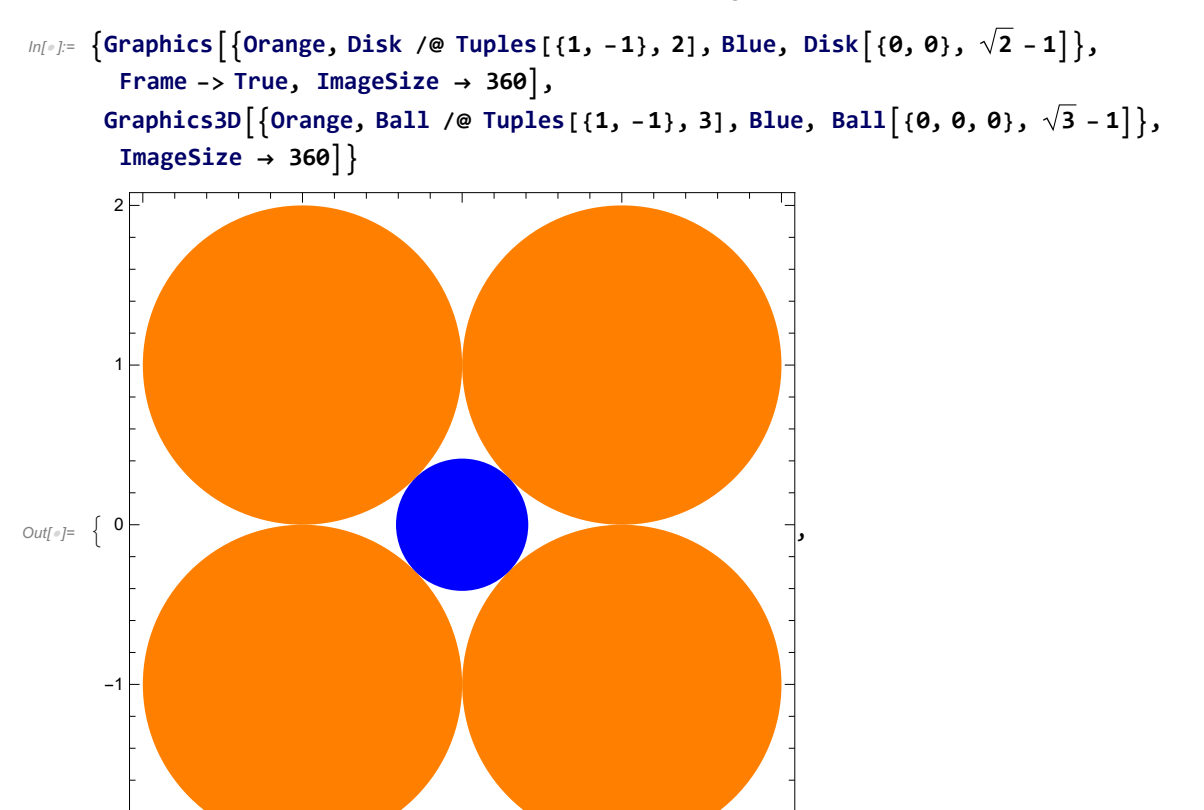

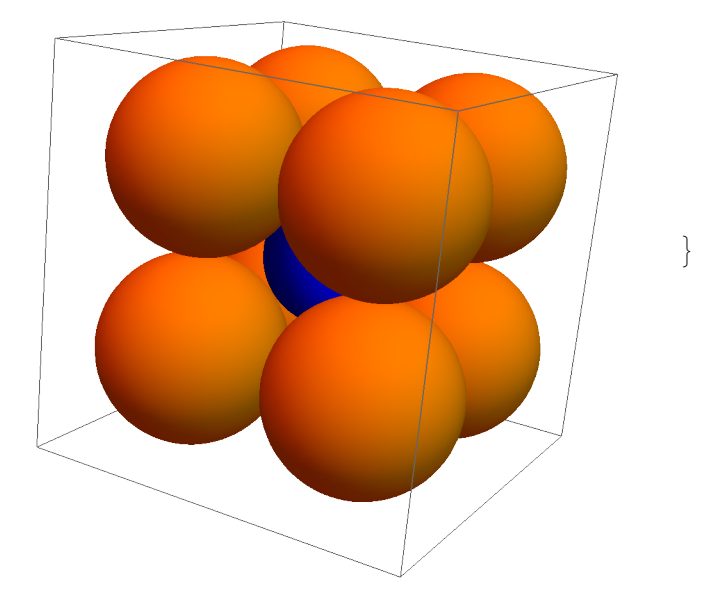

 $-2$   $-1$  0 1 2

-2

$$
ln[-1,3] = \sigma_0 = 2; \sigma_1 = 2 \pi; \sigma_{n_{-}} := \sigma_{n} = \frac{2 \pi}{n-1} \sigma_{n-2};
$$
\n
$$
\beta_{n_{-}} := \frac{\sigma_{n-1}}{n};
$$
\n
$$
ln[-1,3] = [G_{n}, \{n, 0, 10\}]
$$
\n
$$
Out[-1,3] = \{2, 2 \pi, 4 \pi, 2 \pi^{2}, \frac{8 \pi^{2}}{3}, \pi^{3}, \frac{16 \pi^{3}}{15}, \frac{\pi^{4}}{3}, \frac{32 \pi^{4}}{105}, \frac{\pi^{5}}{12}, \frac{64 \pi^{5}}{945}\}
$$
\n
$$
int[-1,3] = [B_{n} \{n, \{n, 1, 10\}\}]
$$
\n
$$
Out[-1,3] = \{2, \pi, \frac{4 \pi}{3}, \frac{\pi^{2}}{2}, \frac{8 \pi^{2}}{15}, \frac{\pi^{3}}{6}, \frac{16 \pi^{3}}{105}, \frac{\pi^{4}}{24}, \frac{32 \pi^{4}}{945}, \frac{\pi^{5}}{120}\}
$$
\n
$$
int[-1,3] = \frac{B_{n}(\sqrt{n} - 1)^{n}}{4^{n}}
$$
\n
$$
int[-1,3] = [N[r[n], 5], \{n, 1, 10\}]
$$
\n
$$
Out[-1,3] = \{0, 0.33688, 0.025676, 0.019277, 0.014832, 0.01701, 0.0094300, 0.0077362, 0.0064424, 0.00954335\}
$$
\n
$$
int[-1,3] = ListPlot[Table[N[r[n], 5], \{n, 1, 2000\}]]
$$
\n
$$
10000
$$
\n
$$
B000
$$
\n
$$
Out[-1,3] = 6000
$$
\n
$$
10000
$$
\n
$$
Out[-1,3] = 6000
$$
\n
$$
10000
$$
\n
$$
1000
$$
\n
$$
1
$$

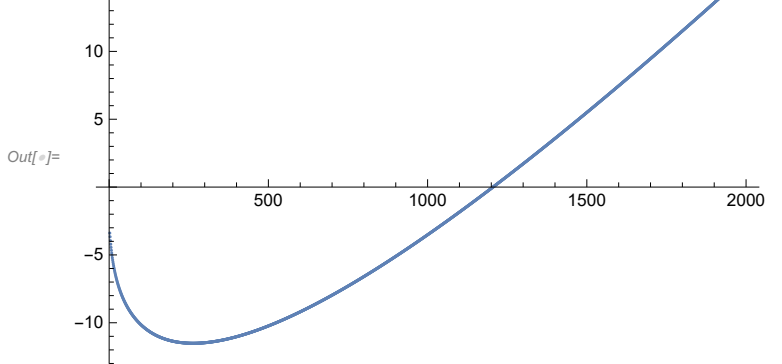